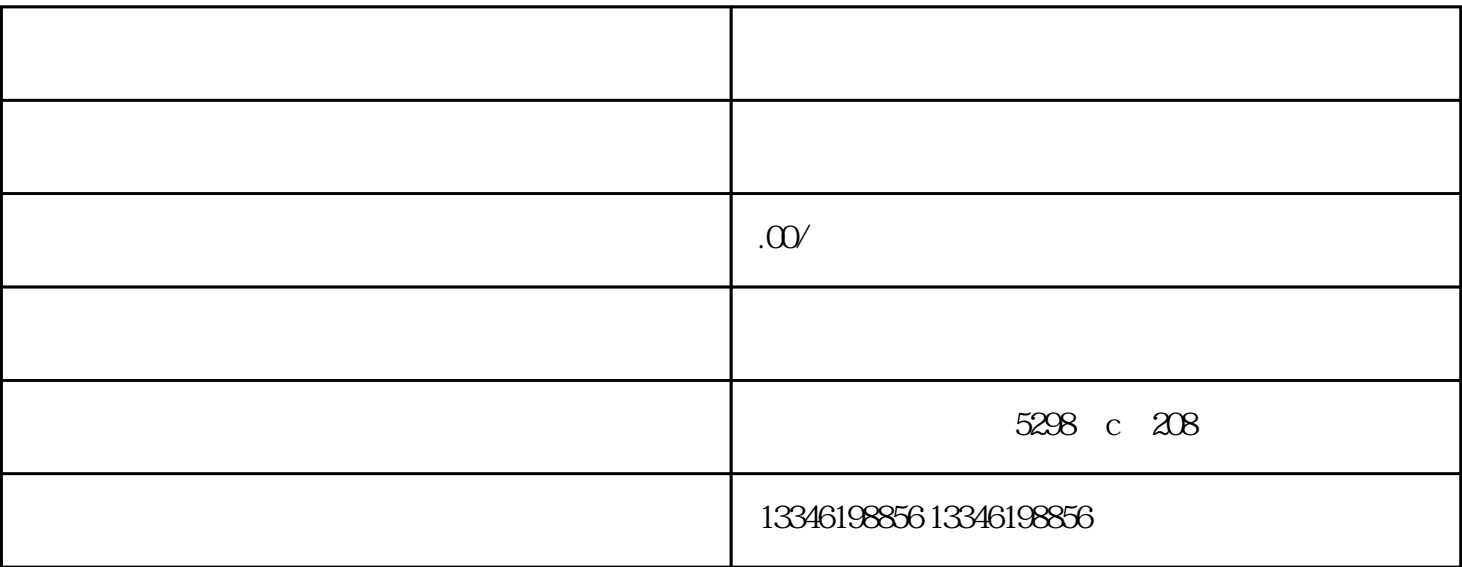

1、确认营业执照中是否有"进出口"或"货物及技术进出"等关于进出口的字样,如没有就需要先进行

 $3\,$ 

 $2$ 

 $(1)$ 

 $5\,$ 

 $6\,$ 

 $4\,$ 

 $7$ 

 $\overline{\mathcal{L}}$